# **Katello - Bug #6411**

# **Hammer: production.log filled up with garbage data when we upload contents to selected repo**

06/26/2014 11:11 PM - dustin tsang

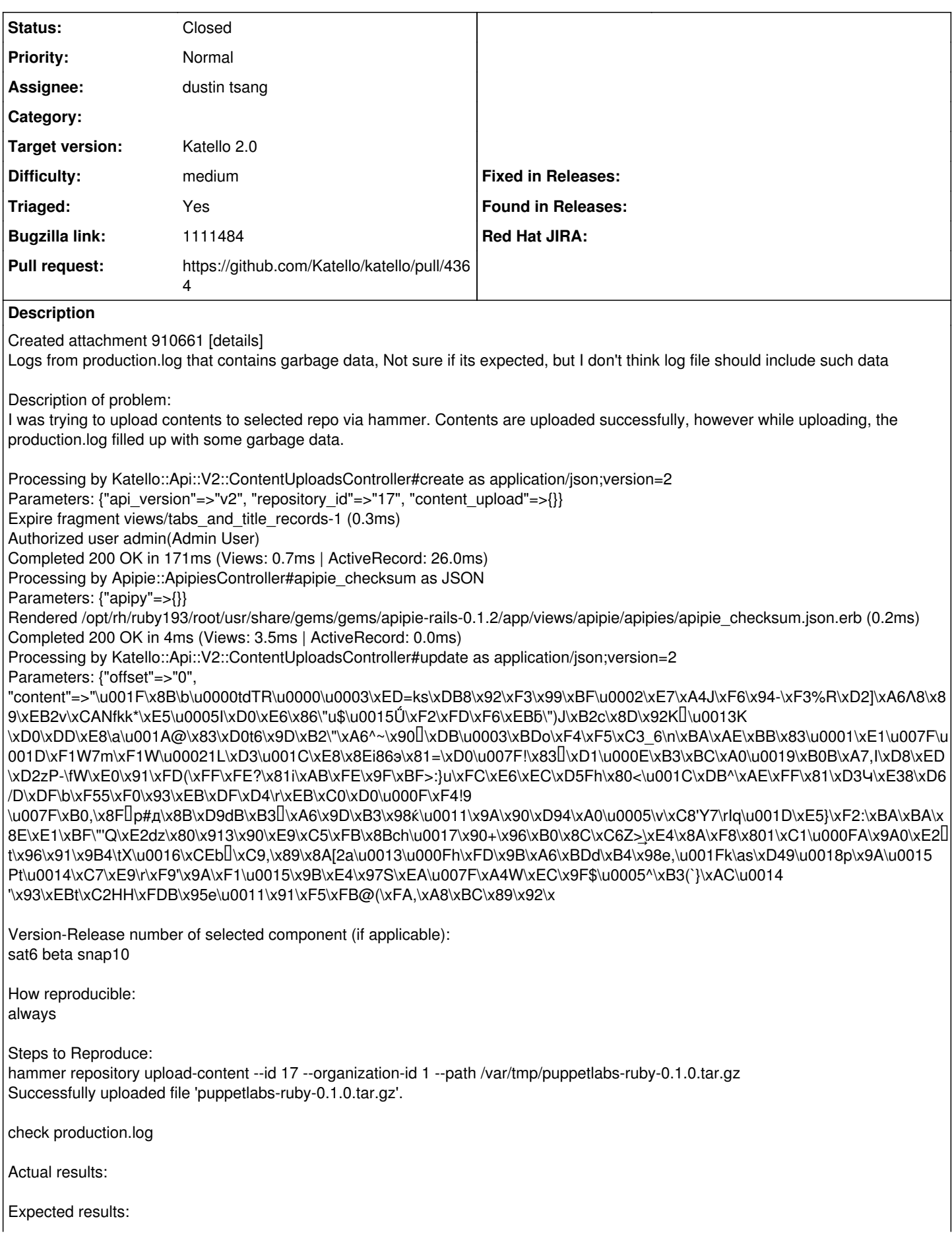

production.log should not be filled up with above garbage data.

Additional info:

### **Associated revisions**

#### **Revision 5fea2be7 - 07/11/2014 12:43 PM - dustin tsang**

Fixes #6411 - filter content param in CU BZ1111484

The content param in the content\_uploads action is causing the log to fill up with garbage since content is binary. This filters the log so that the content\_uploads the content param is filtered.

## **Revision acc444b7 - 07/11/2014 01:06 PM - dustin tsang**

Merge pull request #4364 from dustint-rh/filter\_log\_content\_using\_foreman\_katello\_pluging

Fixes #6411 - filter params by path BZ1111484

#### **History**

#### **#1 - 06/26/2014 11:11 PM - dustin tsang**

*- Subject changed from https://bugzilla.redhat.com/show\_bug.cgi?id=1111484 to Hammer: production.log filled up with garbage data when we upload contents to selected repo*

## **#2 - 06/26/2014 11:12 PM - dustin tsang**

*- Status changed from New to Assigned*

#### **#3 - 06/27/2014 02:23 PM - Eric Helms**

*- Triaged changed from No to Yes*

## **#4 - 07/07/2014 07:48 AM - Eric Helms**

*- Target version changed from 48 to 49*

## **#5 - 07/11/2014 12:24 PM - The Foreman Bot**

*- Status changed from Assigned to Ready For Testing*

#### **#6 - 07/11/2014 12:24 PM - The Foreman Bot**

*- Target version deleted (49)*

#### **#7 - 07/11/2014 12:24 PM - The Foreman Bot**

*- Pull request https://github.com/Katello/katello/pull/4364 added*

### **#8 - 07/11/2014 12:35 PM - Dominic Cleal**

*- Target version set to 49*

#### **#9 - 07/11/2014 12:52 PM - The Foreman Bot**

*- Pull request https://github.com/Katello/katello/pull/4357 added*

*- Pull request deleted (https://github.com/Katello/katello/pull/4364)*

#### **#10 - 07/11/2014 01:07 PM - The Foreman Bot**

- *Pull request https://github.com/Katello/katello/pull/4364 added*
- *Pull request deleted (https://github.com/Katello/katello/pull/4357)*

#### **#11 - 07/11/2014 02:01 PM - dustin tsang**

- *Status changed from Ready For Testing to Closed*
- *% Done changed from 0 to 100*

Applied in changeset [katello|5fea2be7d1e6d1a085087d7fd34e09078cb20174.](https://projects.theforeman.org/projects/katello/repository/katello/revisions/5fea2be7d1e6d1a085087d7fd34e09078cb20174)

## **#12 - 08/22/2014 08:59 AM - Eric Helms**

*- translation missing: en.field\_release set to 13*